## **CONVOCATORIA** REUNIÓN EXTRAORDINARIA DE LA ASAMBLEA GENERAL DE ACCIONISTAS

El suscrito Presidente de CARVAJAL S.A. se permite citar a la reunión extraordinaria de la asamblea general de accionistas la cual tendrá lugar el día 15 de diciembre de 2023 a las 12:00 del mediodía hora Colombia. La reunión se llevará a cabo exclusivamente a través de medios audiovisuales por medio de la plataforma Microsoft Teams, es decir, a través de conexión remota en los términos del artículo 19 de la Lev 222 de 1995 reglamentado por el Decreto 398 de 2020

El orden del día para la reunión es el siguiente:

- 1. Designación de Presidente y Secretario.
- 2. Verificación del quórum.
- 3. Elección de la comisión aprobatoria del acta.
- 4 Informe sobre citación a la Asamblea General de Accionistas.
- 5. Lectura del orden del día.
- 6. Consideración y aprobación de levantamiento de conflicto de interés de administradores en la suscripción del acuerdo de accionistas respecto de la Sociedad Carvaial Propiedades e Inversiones S.A.
- 7. Consideración y aprobación de reforma a los artículos 14 y 20 de los estatutos sociales.

Para tal efecto, todos los asociados podrán asistir a la reunión con el siguiente enlace de conexión:

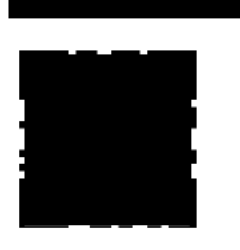

Sugerimos realizar con anterioridad a la hora de inicio de la reunión, las pruebas para el ingreso, con la finalidad de sortear las dificultades técnicas que pudiesen presentarse de manera previa a la reunión. Para soporte puede comunicarse al correo electrónico o al número celular

Recuerde que en caso de no poder hacer conexión personalmente usted está facultado para conferir poder a otra persona para que lo represente en la correspondiente reunión. En la página web de la compañía en el apartado "Convocatorias a Asambleas de Accionistas" y adjuntos a la presente comunicación se encuentran a disposición de los accionistas los modelos de poder que cumplen con las recomendaciones de las mejores prácticas corporativas. adicionalmente en el mismo apartado se encuentran las instrucciones de participación en la sesión virtual. De conformidad con lo establecido en el artículo 185 del Código de Comercio, salvo los casos de representación legal, los administradores y empleados de la Sociedad no podrán representar acciones distintas a las propias.

El representante legal informa que se surtieron todos los procedimientos conducentes a la realización de esta convocatoria de manera previa.

Teniendo en cuenta que el Decreto 398 de 2020 requiere verificar la identidad de los participantes virtuales al inicio y al final de la reunión, y en aras de hacer la reunión de una forma expedita, agradecemos confirmarnos su participación o el otorgamiento de poder remitiendo dicha confirmación vía correo electrónico a la siguiente dirección: . En cualquier caso, la omisión de este requisito no obstará para que participe en la asamblea, pero sí ayudará a su identificación.

Cordialmente,

PEDRO FELIPE CARVAJAL CABAL Presidente Carvaial S.A.

## **INSTRUCCIONES SOBRE PARTICIPACIÓN EN LA REUNIÓN**

- 1. La reunión se surtirá virtualmente por medio del Software Microsoft Teams el cual puede ser utilizado desde el programa instalado localmente en su computador o desde la versión web que no requiere de una instalación.
- 2. Para participar o intervenir en la reunión de manera virtual estará habilitado tanto el botón de levantar la mano para pedir el uso de la palabra como el chat de la reunión por medio del cual se podrá igualmente pedir el uso de la palabra para una intervención.
- 3. Las votaciones serán iniciadas por el secretario de la reunión. Al inicio de la reunión se propondrá que, sometida una decisión a aprobación, se dará espera de 45 segundos y se entenderá aprobada por los participantes, salvo por aquellos que hayan indicado por chat o verbalmente su no aprobación.
- 4. El quorum de la reunión será verificado al momento de iniciarla y al momento de ser finalizada, del mismo modo la herramienta Microsoft Teams emite un informe sobre el ingreso y abandono de la reunión por parte de los participantes en donde queda constancia de la presencia o no de los mismos en la sesión. Para facilidad, agradecemos que se identifique en la herramienta con su nombre completo.
- 5. Para soporte técnico relacionado con la reunión o en el caso de indisponibilidad o intermitencia de la plataforma por medio de la cual se esté desarrollando la reunión por favor comunicarse al correo electrónico por medio del cual se dará atención o instrucciones sobre los mecanismos que aplicarán de forma subsidiaria.